## Singulärwertzerlegung

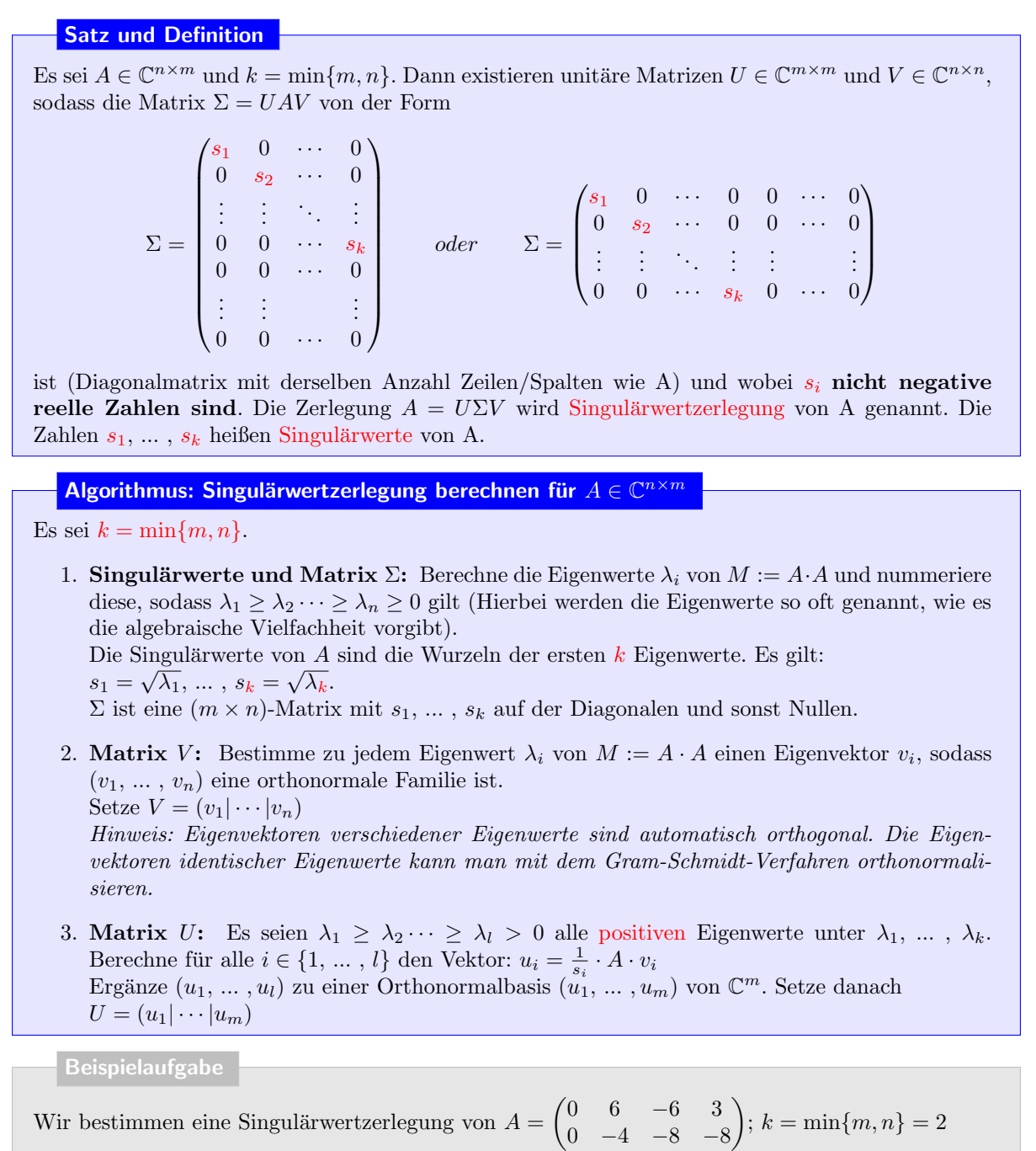

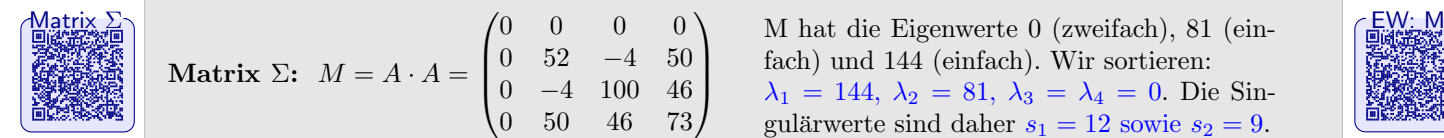

Matrix  $\Sigma: M = A \cdot A =$ 

 $\sqrt{ }$ 

0 0 0 0 0 52 −4 50

<u>[Matrix V](https://video01.uni-frankfurt.de/Mediasite/Showcase/elearningmathematikarchiv/Presentation/88f1cf892b754a5291782c2e344725631d)</u>

Matrix V: Eigenraume, 
$$
v_1 = \frac{1}{3} \begin{pmatrix} 0 & 0 & 1 & 0 \\ 0 & -4 & 100 & 46 \\ 2 & 0 & 50 & 46 & 73 \end{pmatrix}
$$
,  $v_2 = \frac{1}{3} \begin{pmatrix} 0 \\ 2 \\ 2 \\ 2 \end{pmatrix}$ ,  $v_3 = \begin{pmatrix} 0 \\ 0 \\ 0 \\ 0 \end{pmatrix}$ ,  $v_4 = \frac{1}{3} \begin{pmatrix} 0 \\ -2 \\ -1 \\ 2 \end{pmatrix}$   
\nMatrix V: Eigenraume,  $v_1 = \frac{1}{3} \begin{pmatrix} 0 \\ 1 \\ 2 \\ 2 \end{pmatrix}$ ,  $v_2 = \frac{1}{3} \begin{pmatrix} 0 \\ 2 \\ -2 \\ 1 \end{pmatrix}$ ,  $v_3 = \begin{pmatrix} 1 \\ 0 \\ 0 \\ 0 \end{pmatrix}$ ,  $v_4 = \frac{1}{3} \begin{pmatrix} 0 \\ -2 \\ -1 \\ 2 \end{pmatrix}$   
\n $v_5 = \begin{pmatrix} 0 \\ 0 \\ 0 \\ 0 \end{pmatrix}$ ,  $v_6 = \begin{pmatrix} 1 \\ 0 \\ 0 \\ 2 \end{pmatrix}$ ,  $v_7 = \begin{pmatrix} 0 \\ 0 \\ 0 \\ 0 \end{pmatrix}$ ,  $v_8 = \begin{pmatrix} 1 \\ 0 \\ 0 \\ 0 \end{pmatrix}$ ,  $v_9 = \begin{pmatrix} 1 \\ 0 \\ 0 \\ 2 \end{pmatrix}$ ,  $v_1 = \begin{pmatrix} 0 \\ 0 \\ 0 \\ 2 \end{pmatrix}$ ,  $v_2 = \frac{1}{3} \begin{pmatrix} 0 \\ 2 \\ -2 \\ 1 \end{pmatrix}$ ,  $v_3 = \begin{pmatrix} 1 \\ 0 \\ 0 \\ 0 \end{pmatrix}$ ,  $v_4 = \frac{1}{3} \begin{pmatrix} 0 \\ -2 \\ -1 \\ 2 \end{pmatrix}$   
\n $v_5 = \begin{pmatrix} 0 \\ 0 \\ 0 \\ 2 \end{pmatrix}$ ,  $v_6 = \begin{pmatrix} 0 \\ 0 \\ 0 \\ 2 \end{pmatrix}$ ,  $v_7 = \begin{pmatrix} 0 \\ 0 \\ 0 \\ 1 \end{pmatrix}$ ,  $v_8 = \begin{pmatrix} 0 \\ 0 \\ 0 \\ 0 \end{pmatrix}$ , <

 $2/3$   $-2/3$  0  $-1/3$ 

 $\setminus$ 

M hat die Eigenwerte 0 (zweifach), 81 (einfach) und 144 (einfach). Wir sortieren:

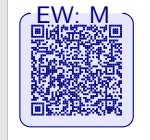

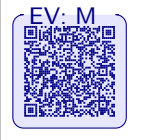

 $\setminus$ 

 $\setminus$ 

 $\Big\}$ 

 $\overline{\phantom{a}}$ 

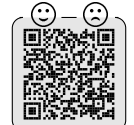

## Schur-Zerlegung

## Satz und Definition

Es sei  $A \in \mathbb{C}^{n \times n}$ . Dann existiert eine Schur-Zerlegung, d.h. eine unitäre Matrix  $U \in \mathbb{C}^{n \times n}$  und eine obere Dreiecksmatrix  $R \in \mathbb{C}^{n \times n}$ mit:  $U^*AU = R$  bzw.  $A = URU^*$ 

$$
A = U \cdot \left( \begin{array}{c} \cdot \\ \cdot \\ \cdot \\ \cdot \\ \cdot \\ \cdot \\ \cdot \\ \cdot \\ \cdot \\ \cdot \end{array} \right) \cdot U^*
$$

## Algorithmus: Schur-Zerlegung

- 1. Setze  $A_0 = A$ .
- Bestimme einen Eigenwert  $\lambda_1$  und den Eigenvektor  $v_1$  von  $A_0$  mit  $||v_1||_2 = 1$ .
- Ergänze  $v_1$  zu einer Orthonormalbasis  $(v_1, w_{2,1}, \dots, w_{n,1})$  von  $\mathbb{C}^n$

$$
U_1 = \begin{pmatrix} | & | & \cdots & | \\ v_1 & w_{2,1} & \cdots & w_{n,1} \\ | & | & \cdots & | \end{pmatrix}.
$$

• Berechne  $U_1^*A_0U_1$ 

$$
= \begin{pmatrix} \lambda_1 & * & \cdots & * \\ 0 & & & \\ \vdots & & A_1 & \\ 0 & & & \end{pmatrix}
$$

- 2. Nehme  $A_1$  aus 1.
- Bestimme den Eigenwert  $\lambda_2$  und den Eigenvektor  $v_2$  von  $A_1$  mit  $||v_2||_2 = 1$ .
- Ergänze $v_2$ zu einer Orthonormalbasis  $(v_2, w_{3,2}, \cdots, w_{n,2})$  von  $\mathbb{C}^{n-1}$

$$
U_2 = \begin{pmatrix} | & | & \cdots & | \\ v_2 & w_{3,2} & \cdots & w_{n,2} \\ | & | & \cdots & | \end{pmatrix}.
$$

• Berechne  $U_2^*A_0U_2$ 

$$
=\left(\begin{array}{ccc} \lambda_2 & * & \cdots & * \\ \hline 0 & & & \\ \vdots & & A_2 & \\ 0 & & & \end{array}\right).
$$

Rückwärtssubstitution:  $x_3 \in \mathbb{R}$  frei,

√ 2 3/ √  $\overline{c}$ 

 $0 \t 9/2 \t 3/2$ 

 $\mathbf{I}$ 

 $^{\sim}$   $-2/3$ 1/3 2/3

> $\setminus$  $\overline{1}$

 $\setminus$  $\cdot$ 

 $x_2 = 0.5x_3, x_1 = -x_3$ 

 $3 -15/$ 

 $\binom{1}{1}$ , norm. Eigenvektor:  $v_1 =$ 

 $\sqrt{ }$  $\overline{1}$ 

3. Bestimme  $A_3, \dots, A_{n-1}$  und  $U_3, \dots, U_{n-1}$  mit äquivalenten Schritten und berechne schließlich U:

.

$$
U = \begin{pmatrix} \frac{1}{0} & \cdots & \ast \\ \vdots & & U_2 \\ 0 & & & \end{pmatrix} \cdot \begin{pmatrix} 1 & 0 & 0 & \cdots & 0 \\ 0 & 1 & 0 & \cdots & 0 \\ \vdots & \vdots & & & \vdots \\ \vdots & \vdots & & & U_3 \\ 0 & 0 & & & \end{pmatrix} \cdot \begin{pmatrix} 1 & & & & \\ & \ddots & & & \\ & & 1 & & \\ & & & 0 & U_{n-1} \end{pmatrix}.
$$

1. Ein Eigenwert von A ist  $\lambda_1 = 3$ . Der Eigenraum von  $\lambda_1$  berechnet sich durch das LGS:

 $\begin{array}{c} \begin{array}{c} \begin{array}{c} \begin{array}{c} \end{array} \\ \end{array} \\ \begin{array}{c} \end{array} \end{array} \end{array}$ 0 0 0

1

 $\left| \cdot \right|$ ; Es gilt nun:  $U_1^* \cdot A \cdot U_1 =$ 

Nun ergänzt man diesen Vektor zu einer ONB von  $\mathbb{R}^3$ und stellt die die Matrix  $U_1$  auf:

 $\setminus$  $\overline{1}$ 

**Beispielaufgabe** 

6 0 6  $-1$  2  $-2$  $-4$  2  $-5$ 

> $\sqrt{ }$  $\overline{1}$

 $\begin{array}{c} \begin{array}{c} \begin{array}{c} \begin{array}{c} \end{array} \\ \end{array} \\ \begin{array}{c} \end{array} \end{array} \end{array}$  $\overline{0}$  $\overline{0}$  $\overline{0}$ 

 $-2/3$  1/

Eigenraum:  $\left\{ \left( 0.5x_3 \right)$ 

 $\setminus$ 

 $\overline{x_3}$ 

√

 $^{\circ}$ 

 $1/3$  0 4/

2 1/

√ 18

 $\mathcal{N}_{\mathcal{A}}$ 18

√

 $\sqrt{ }$  $\mathbf{I}$ 

 $U_1 :=$ 

Wir bestimmen eine Schur-Zerlegung für  $A =$  $\sqrt{ }$  $\overline{1}$ 9 0 6  $-1$  5  $-2$  $-4$  2  $-2$  $\setminus$  $\cdot$ :

 $\Big\} \cdots$  Gauß  $\cdots$ 

 $\sqrt{ }$  $\mathcal{L}$ 

 $\Big\}$ :  $x_3 \in \mathbb{R}$  = Span  $\Big(\begin{pmatrix} -1 \\ 0.5 \end{pmatrix}$ 

 $\setminus$ 

1 0 1 0 2 −1 0 0 0

 $FW: A_0$ 

$$
f_{\rm{max}}
$$

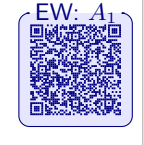

 $\frac{\text{Erklärung}}{2 \cdot 1}$  ,  $\frac{1}{2}$  ,  $\frac{1}{2$  $2/3$  1/  $2 -1/$ 18  $0 \t 3/2 \t 9/2$ 2.  $A_1 = \begin{pmatrix} 9/2 & 3/2 \\ 3/2 & 0/2 \end{pmatrix}$ 3/2 9/2 hat die Eigenwerte 3 und 6. Wir wählen  $\lambda_2 = 3$ . Eigenraum: Span $\left(\begin{pmatrix} -1 \\ 1 \end{pmatrix}\right)$ , norm. Eigenvektor  $v_2 := \frac{1}{\sqrt{2}}$ 2  $(-1)$ 1  $\Big)$  zu einer ONB von  $\mathbb{R}^2$  ergänzen  $\left( \frac{1}{2} \right)$ 2  $(-1)$ 1  $\Big), \frac{1}{\sqrt{2}}$ 2  $(1)$  $\begin{pmatrix} 1 \\ 1 \end{pmatrix}$ . Für  $U_2 := \frac{1}{\sqrt{2}}$ 2  $\begin{pmatrix} -1 & 1 \\ 1 & 1 \end{pmatrix}$  gilt  $U_2^* \cdot A_1 \cdot A_2 = \begin{pmatrix} 3 & 0 \\ 0 & 6 \end{pmatrix}$ .

3. Mit dem Algorithmus erhalten wir nun:  $U = \frac{1}{3}$ .  $\sqrt{ }$  $\mathbf{I}$  $-2$   $-1$  2 1 2 2  $2 -2 1$ A.  $;\;R=U^*AU=$ 

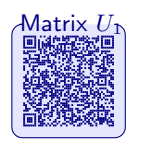

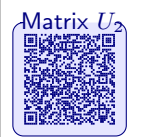

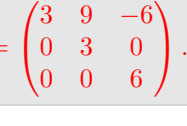

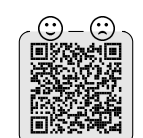